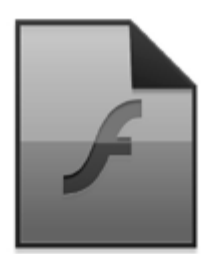

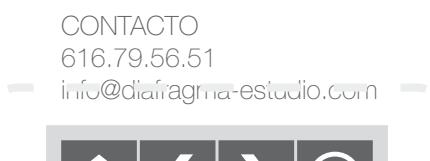

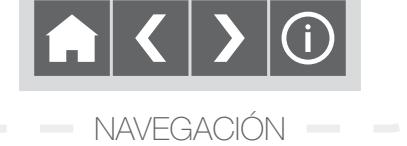

En DIAFRAGMA contamos con una experiencia de más de 20 años en el tratamiento digital de imágenes: participamos en el testeo previo a la comercialización *(beta-testers)*, de las primeras versiones del Photoshop (Desde 1990 - hasta la actualidad).

Nuestros especialistas tienen experiencia demostrable en todos los campos del retoque fotográfico, habiendo participado a lo largo de su extensa trayectoria profesional, en los más diversos proyectos de mejora y restauración de imágenes.

Antes de empezar cualquier proyecto de tratamiento fotográfico, planificamos todo nuestro trabajo hacia su futura reproducción sea esta sobre soporte físico (Offset, inkjet, laser, sublimación y/o papel fotográfico) o para su reproducción sobre los más diversos soportes que nos permite la tecnologia actual (papel, web, video, TV…etc.) siendo absolutamente distinto el tratamiento al que se someterá un original cuyo fin sea impreso o digital: la gestión del color no es la misma para una impresora inkjet de sobremesa que para un sistema de impresión digital profesional de última generación, así como tampoco lo es para un soporte web y/o vídeo.

Por todo ello, intentamos siempre enfocar el tratamiento de las imágenes de nuestros clientes hacia sus fines tanto técnicos como artísticos.

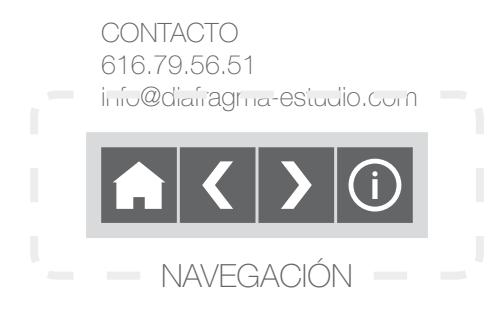

A continuación adjuntamos un listado de algunos de nuestros servicios más solicitados… [pasar sobre las imágenes]

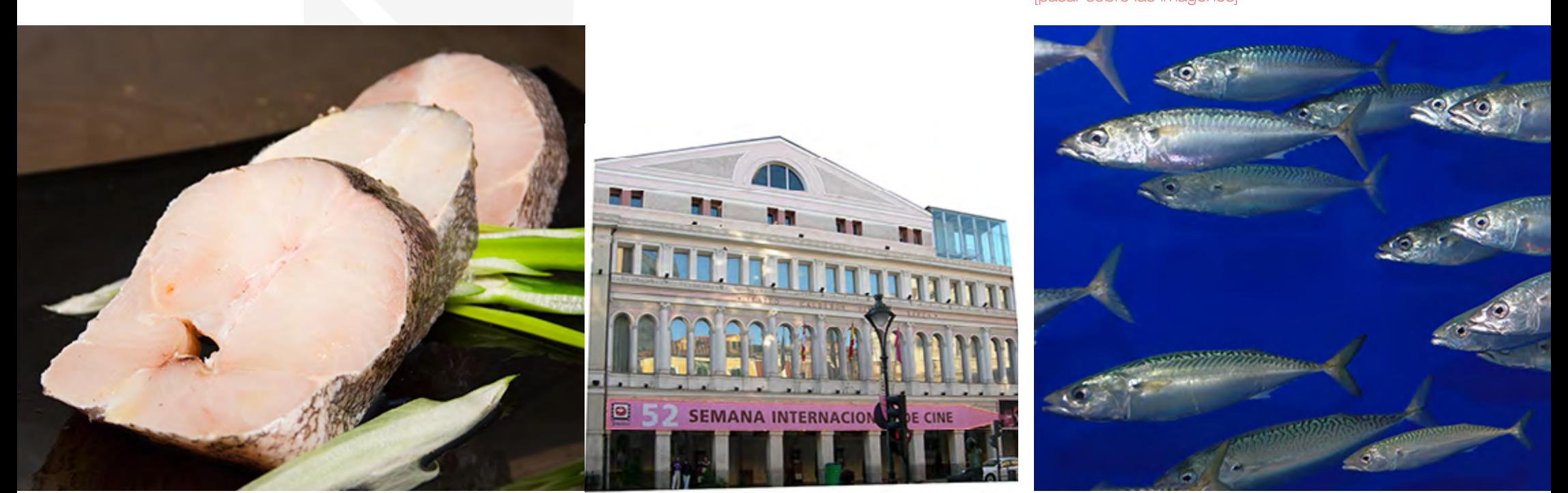

## **Tratamiento** de originales

**IDuninación, de lienite gióners de chamilinantes, corrección de dominación de dominación de dominación de dominación de dominación de dominación de dominación de dominación de dominación de dominación de dominación de dom** huninación, eliminación de dominantes, corrección de color,<br>color, ampliación de gama, cromatica, mejora de contraste, eliminación-clonado de manchas y objetos, reducción de ruido, corrección de enfoque enfoquedo. ampliación de gama cromatica, mejora de contraste, clonado **funnieación, deligniteación solectiva nilumaintesión corrección de<br>lluminación, eliminación de dominaciós, corrección de contraste<br>corrector de dama cromatica, mejora de contraste, cionado<br>eliminación-cionado-recreación d** 

Correción de color. Eliminación de dominantes. Ajuste de sombras, luces y medios tonos. Retoque fotográfico en clave alta y/o baja. Corrección de lente/perspectiva. Reducción de ruido (High ISO). Ajuste del enfoque orientado al soporte de salida.

CONTACTO 616.79.56.51 info@diafragma-estudio.com NAVEGACIÓN

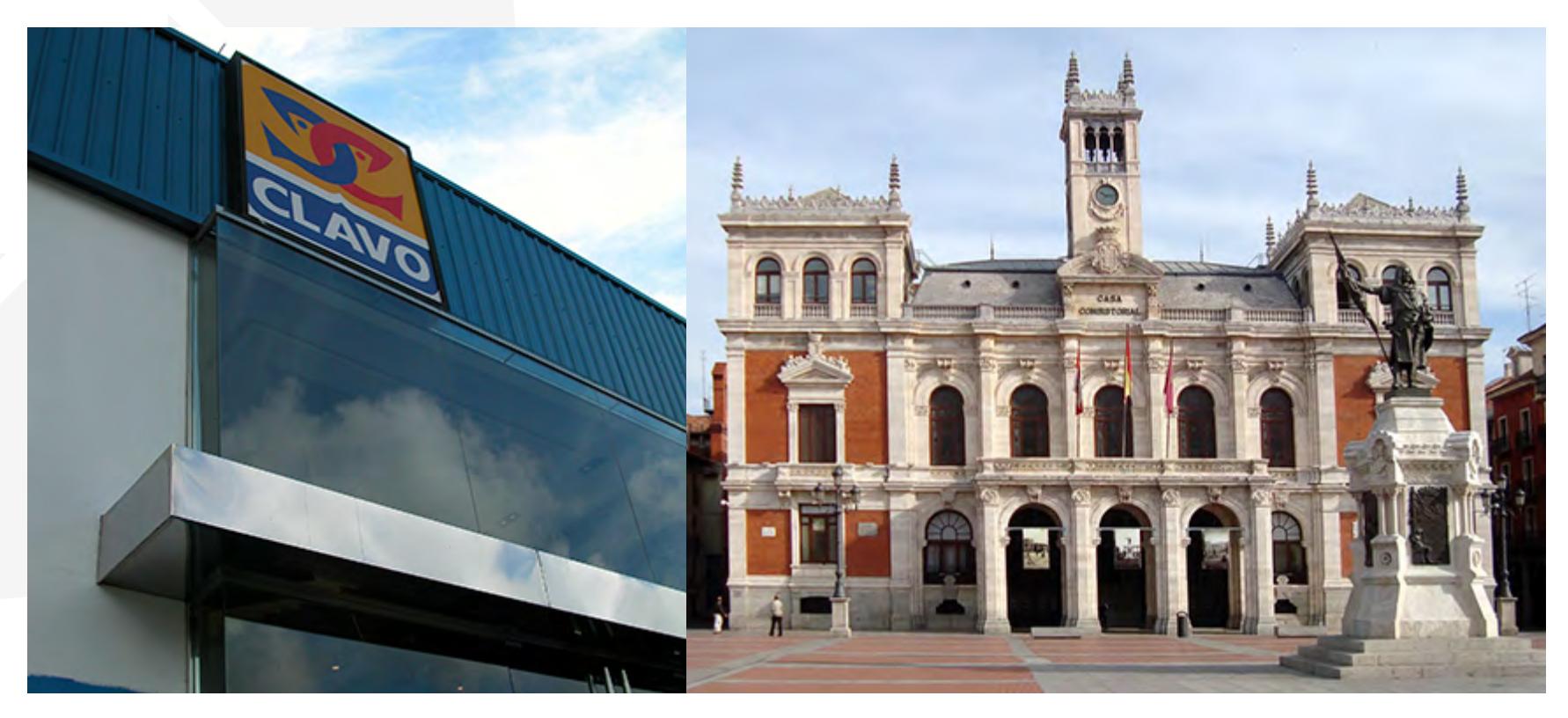

## Efectos especiales

IDunrieación, delinanteción de dopodotivia antuas inación e de correctación de ampliación pliación ande commatica e mationa, de ejendado contraste, de nardany le dispinasalán dé robjeto suido, ucción e de lá rido, correcquée, de reversión e a filtrantico y orrespro estificado ido. lConrieación, delineinteciónpedepelotivia,aituasin.acióe.cciómedeiórolde;<br>aotipita.aiórpliaeióra.note agamatica.primatijora, dregiorat.ra/steporturaste;<br>denarabro/alis.pinación.cdérobjato.suried.uccióne.deió.ridd.ec.errefo

Blanco y negro enriquecido. (Duotono, tritono…) Coloreados, solarizaciones, película infraroja, revelado cruzado, incrustraciones de color…etc. Adición de marcos personalizados. Efectos de foco suave. Efectos de óleo, acuarela, plumilla…etc.

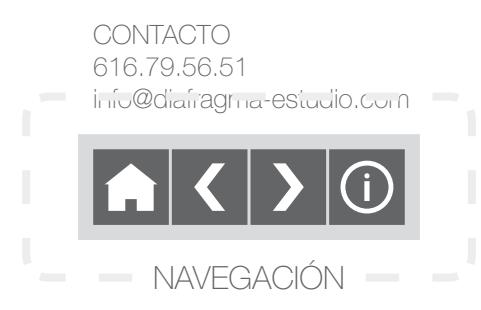

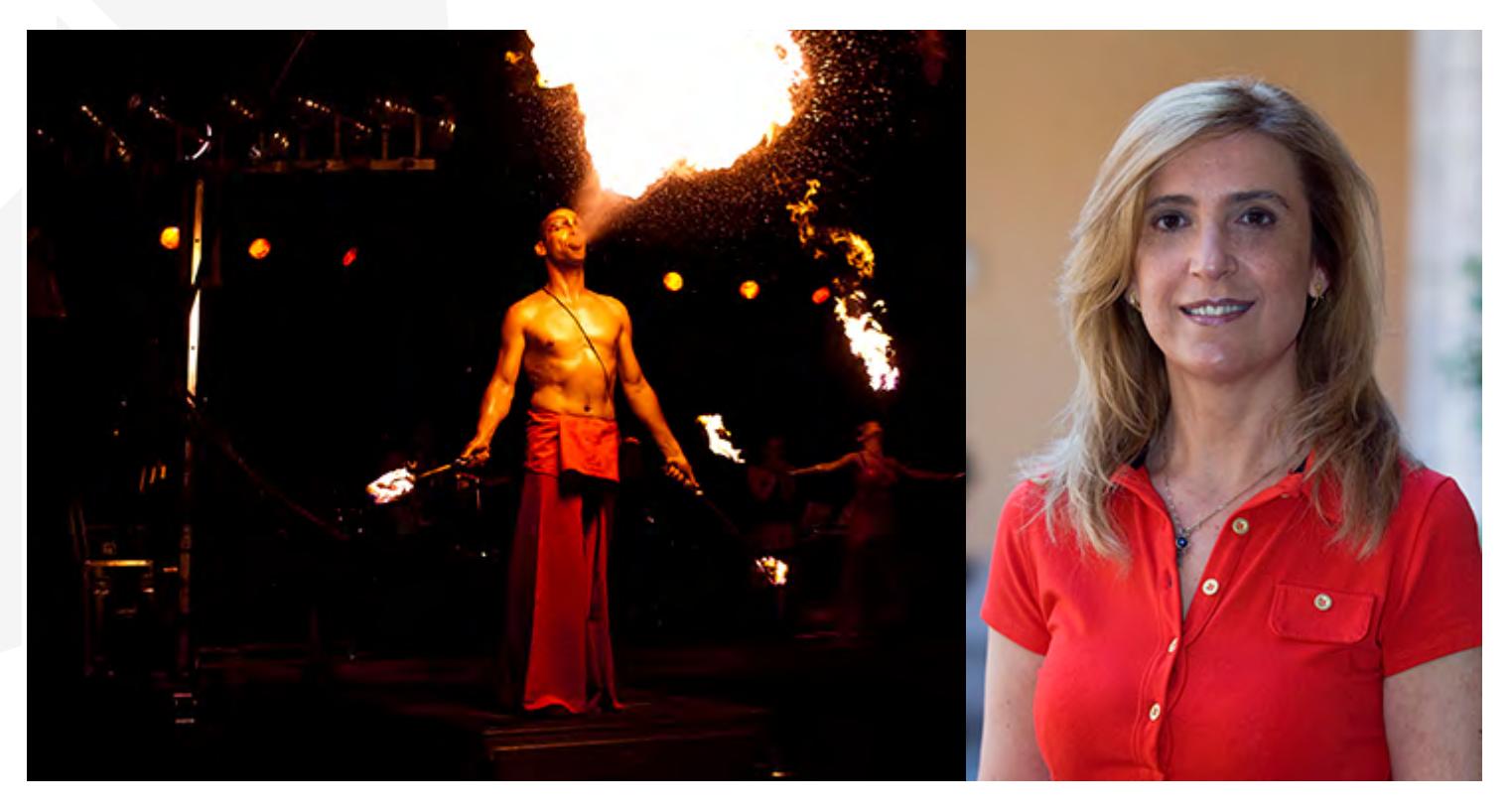

## **Retoque** de modelos

Iluminación-oscurecido selectivo, ligera corrección de color, clonado-eliminación de objetos, aumento de contraste, reducción de ruido, corrección de enfoque. Iluminación general, corrección de color, mejora de contraste, clonado-eliminación de objetos, iluminación ojos-boca, eliminado de brillos en el resto de la cara, cambio de color elementos, reducción de ruido y corrección de enfoque.

Retoque de piel, brillo, color, imperfecciones…etc. Acentuado de ojos, pómulos…etc. Embellecimiento corporal (Eliminación de michelines, corrección postural…etc). Maquillaje digital.

Retoques de vestuario (Arrugas, color…etc). Extración y/o ajuste del fondo del modelo.

CONTACTO 616.79.56.51 info@diafragma-estudio.com

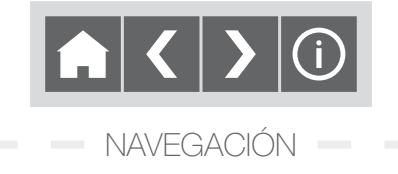

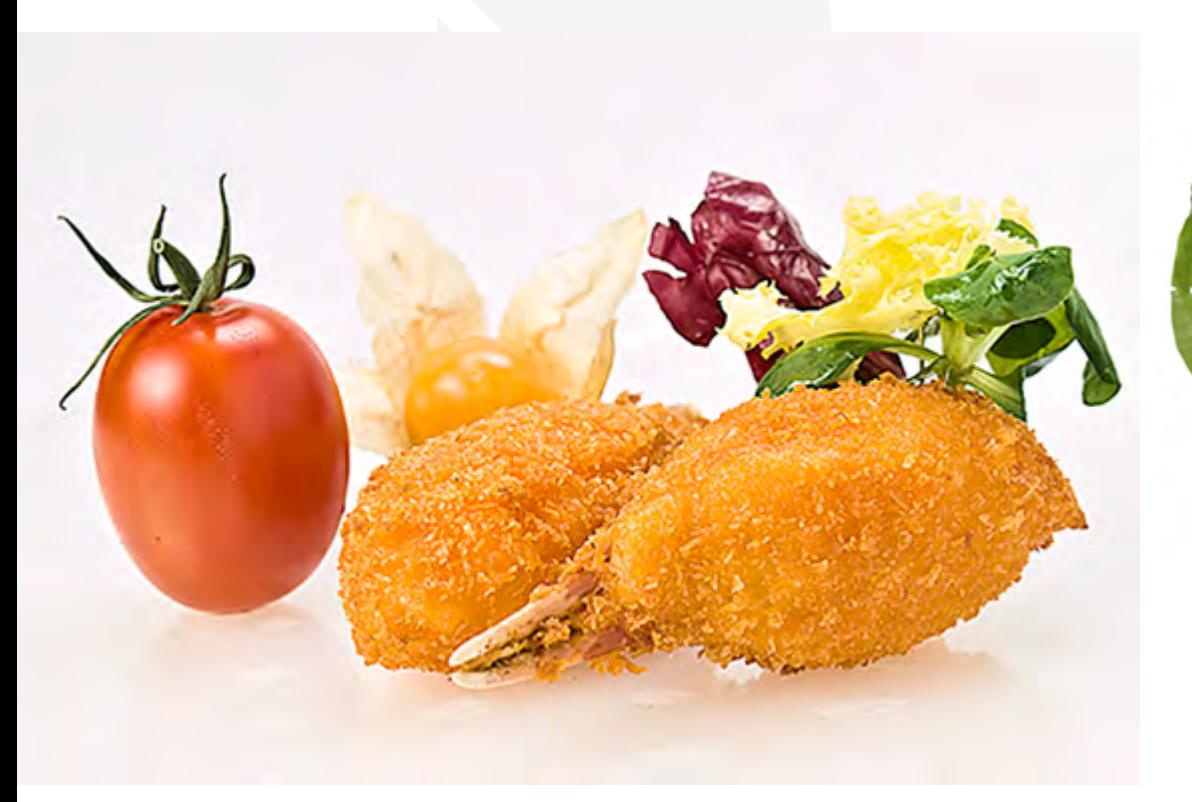

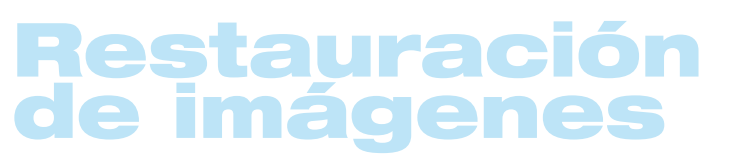

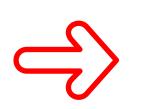

Iluminación-oscurecido selectivo del modelo y del fondo, corrección de color, creación-eliminación de objetos y soportes para la composición [agujas ensalada], aumento de contraste, reducción de ruido y corrección de enfoque. Iluminación general, equilibrio de color, mejora de contraste, clonado-eliminación de manchas y quemaduras, reducción de ruido y corrección de enfoque.

Borrado y/o añadido de elementos o personas de una fotografía. Eliminación de motas, manchas, arrugas y/o desperfectos. Corrección de iluminación, gama y grano. Eliminación defectos de compresión jpg y moiré.

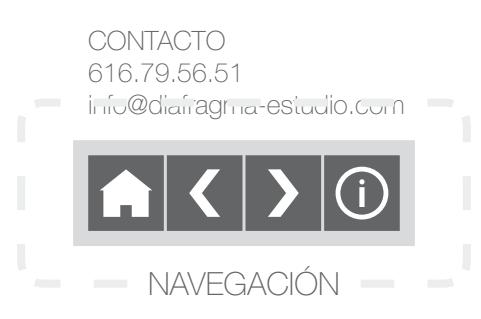

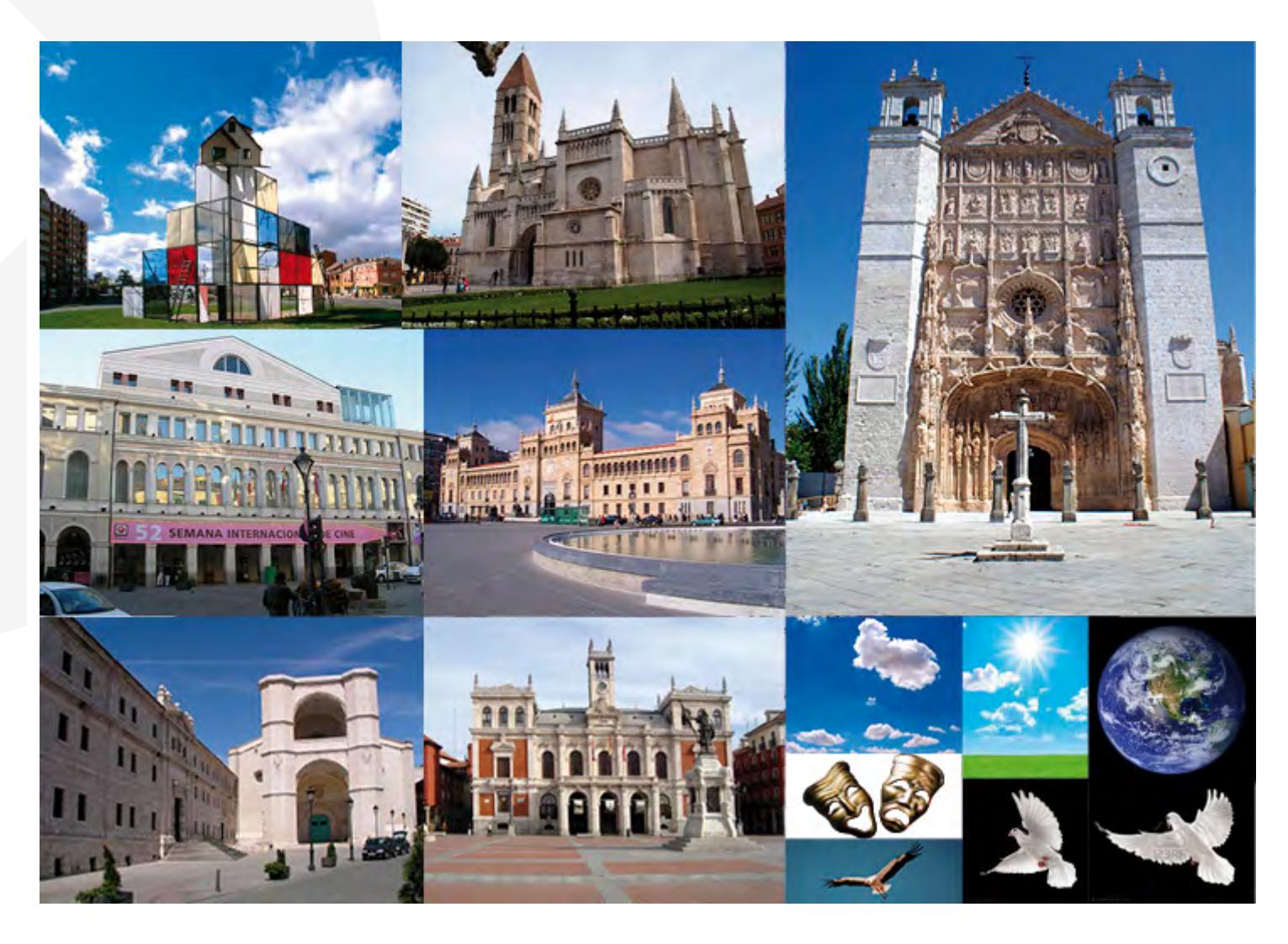

## Fotomontaje Creación y realización de fotomontajes a medida de las necesidades del cliente.

CONTACTO 616.79.56.51 info@diafragma-estudio.com **NAVEGACIÓN** 

## Gestión de color

#### Fotografía Industrial e inmobiliaria

#### Fotos de boda, comunión, bautizo…etc

## Conversión de cintas de vídeo/audio

Elección del espacio de color mejor adaptado al uso final de la imagen (Adobe RGB, sRGB, Lab, CMYK…etc). Correción de la ganancia de punto y generación de negro (GCR, UCR, UCA). Ajuste de resolución y gama según soporte de salida y/o sistema de impresión.

Fotografías para catálogos e imágenes corporativas (Restauración, Inmobiliaria, Alimentación, Moda), así como reportajes fotográficos de eventos. Fotografías para catálogos, publicidad, carteles y páginas web…etc.

Igualado de gama de la serie fotográfica. Lifting digital.

Maquetación de álbum personalizada, para cualquier tipo de soporte digital y/o físico…etc.

Convertimos todo tipo de cintas de vídeo/audio (VHS - BETA - 8 mm - DV…etc.) a formato digital y lo grabamos en CD y/o DVD. A precios muy competitivos y con descuentos por cantidad.

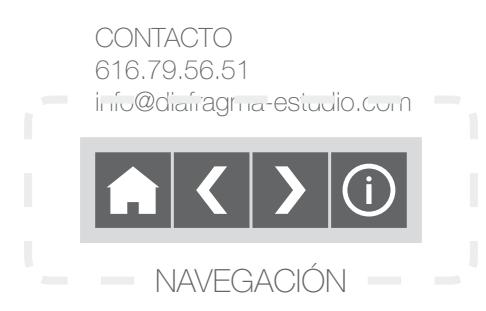

Consúltenos para cualquier proyecto, estaremos encantados de ayudarle a satisfacer todas las necesidades de sus clientes por muy delicadas y complejas que estas sean.

Nuestras tarifas son flexibles y pueden adaptarse a las necesidades de cualquier proyectopresupuesto-cliente.

# Diafragma ESTUDIO 616.79.56.51

info@diafragma-estudio.com

CONTACTO 616.79.56.51 info@diafragma-estudio.com

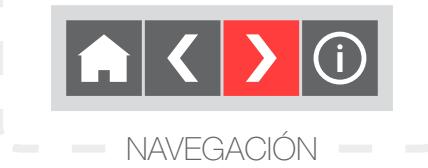